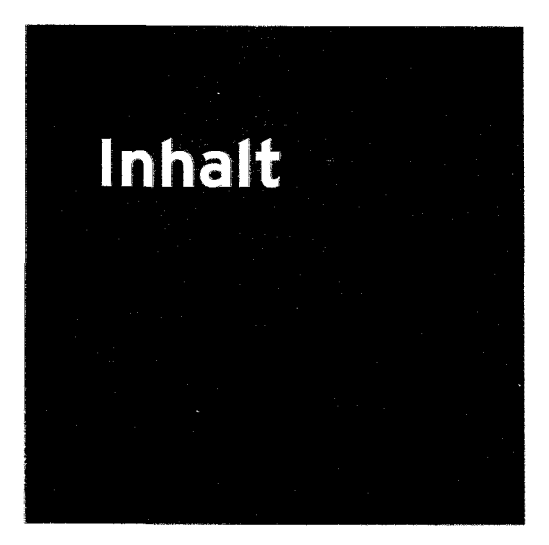

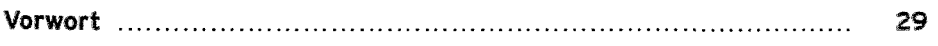

#### **Teil I: Einfuhrung In die VB-Proqrammierunq**

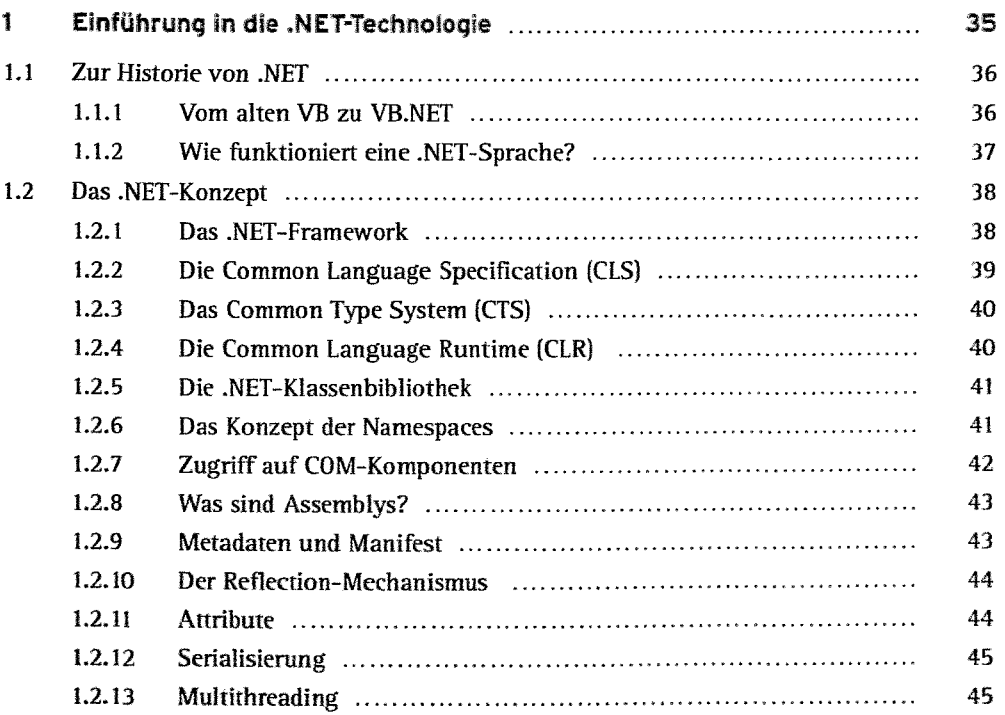

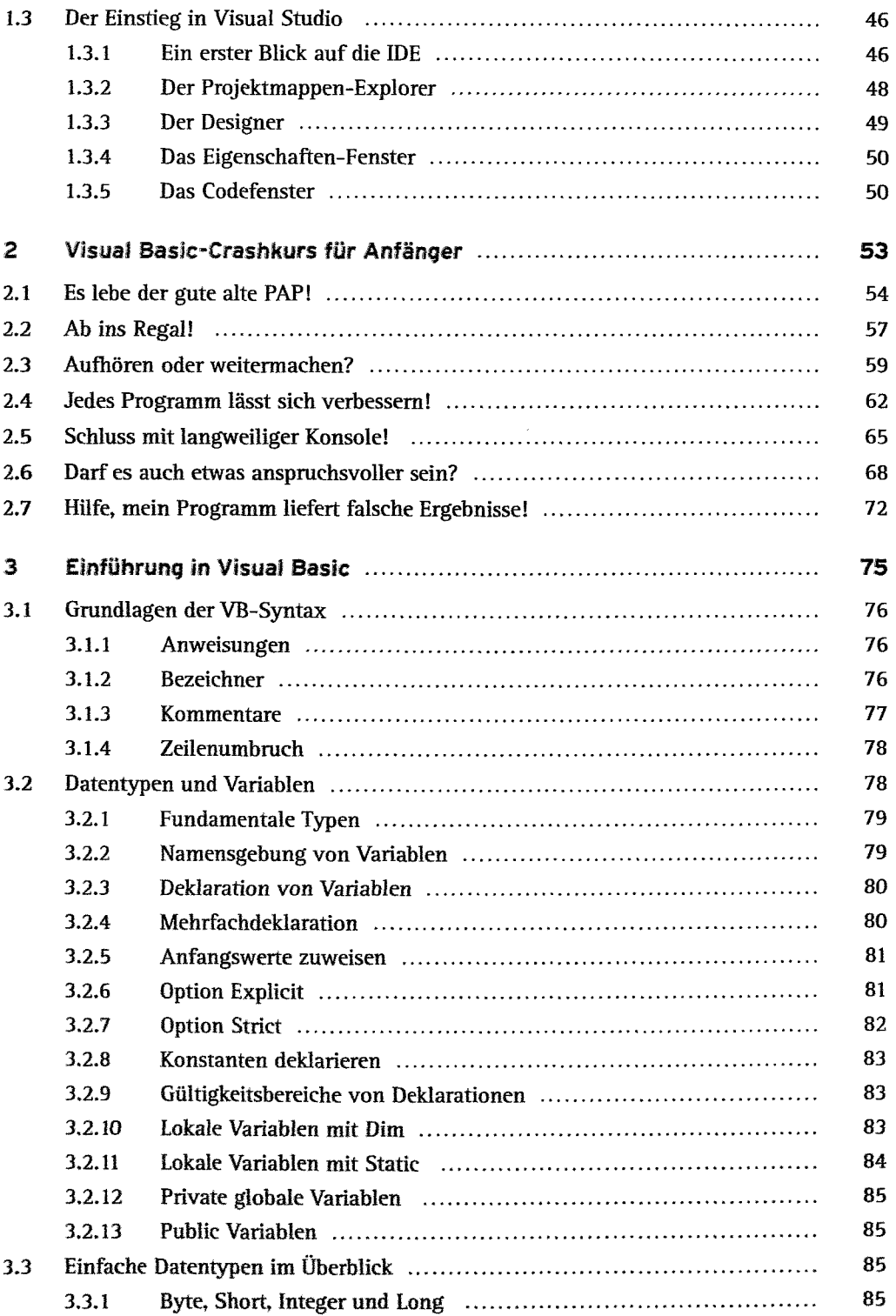

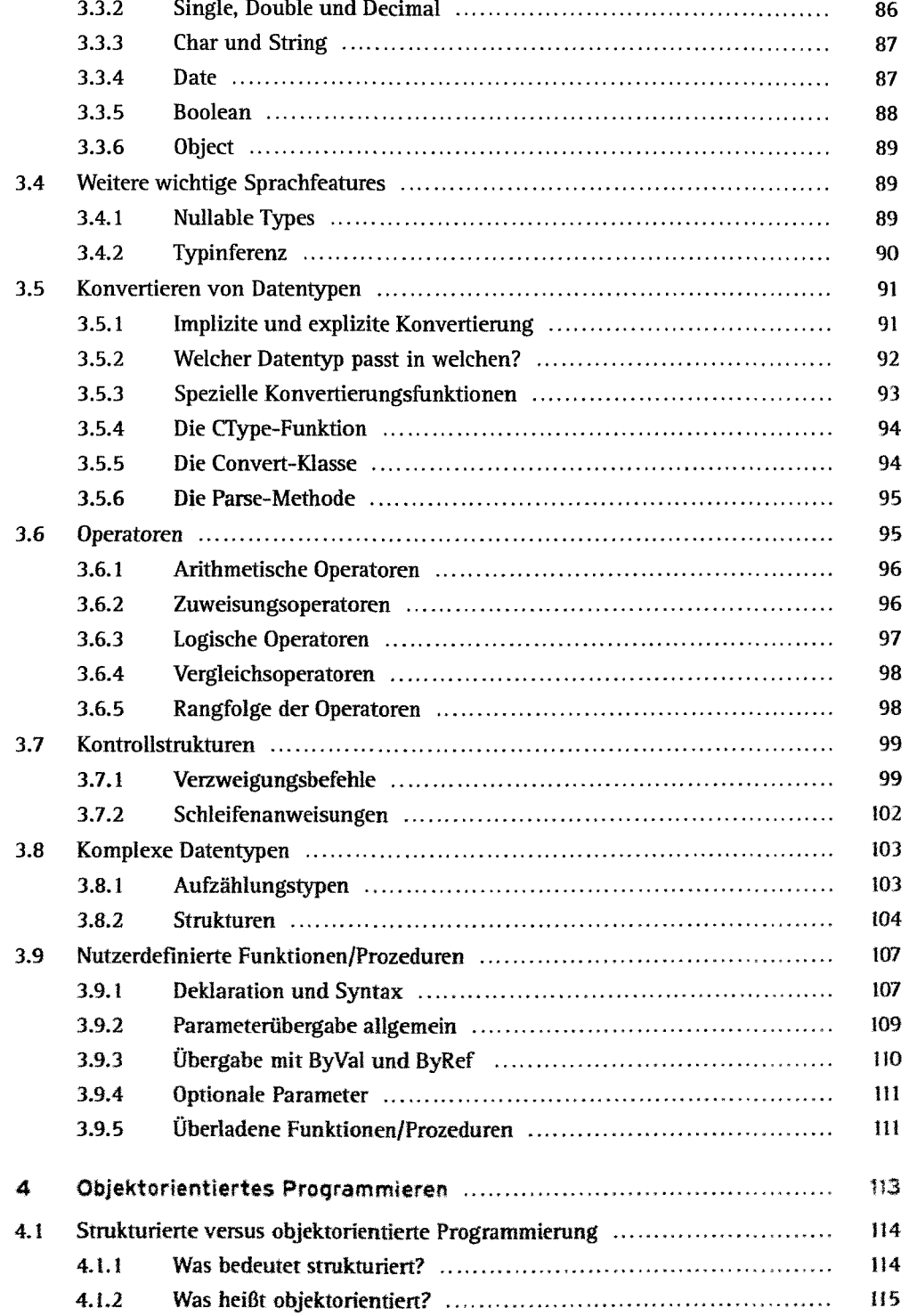

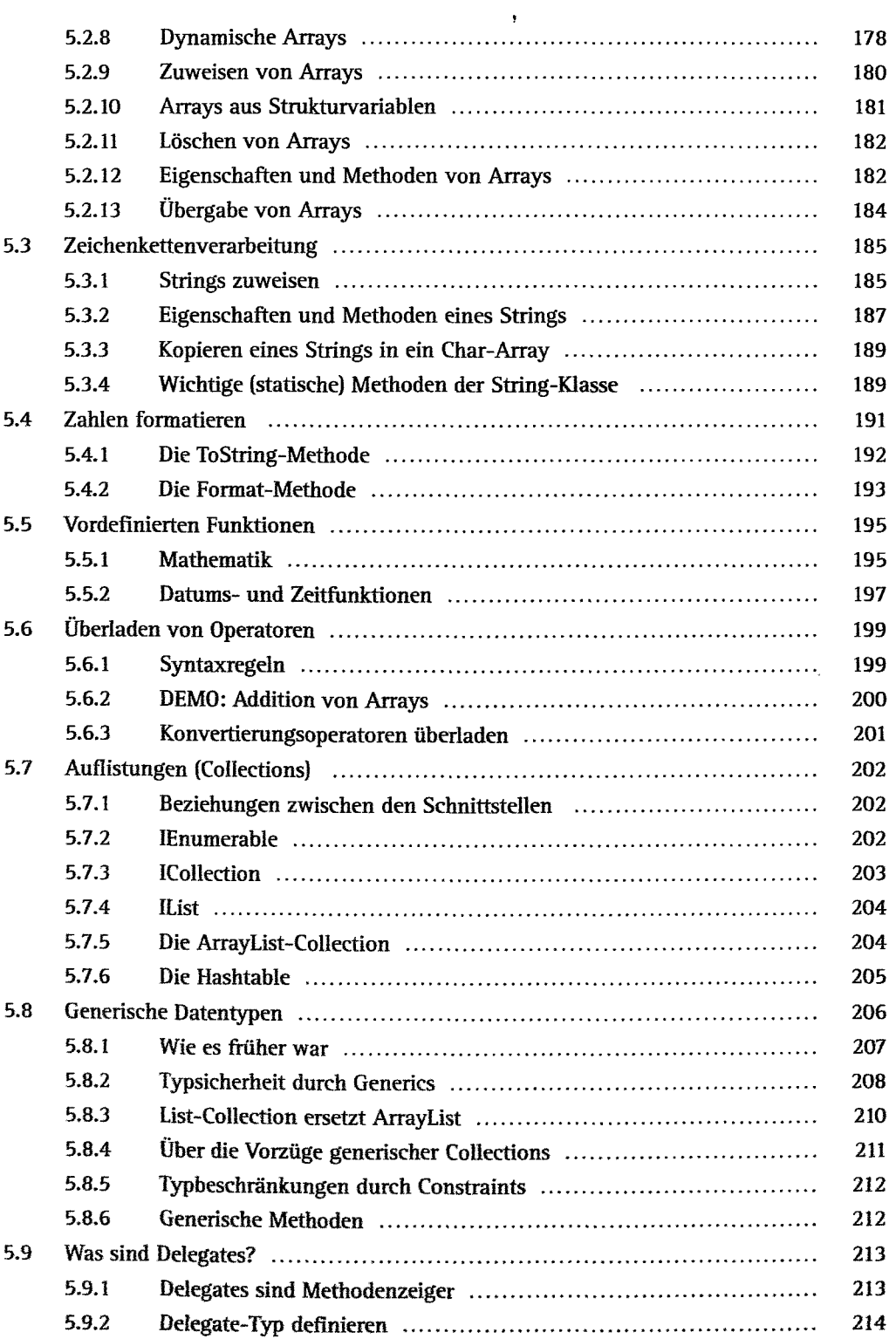

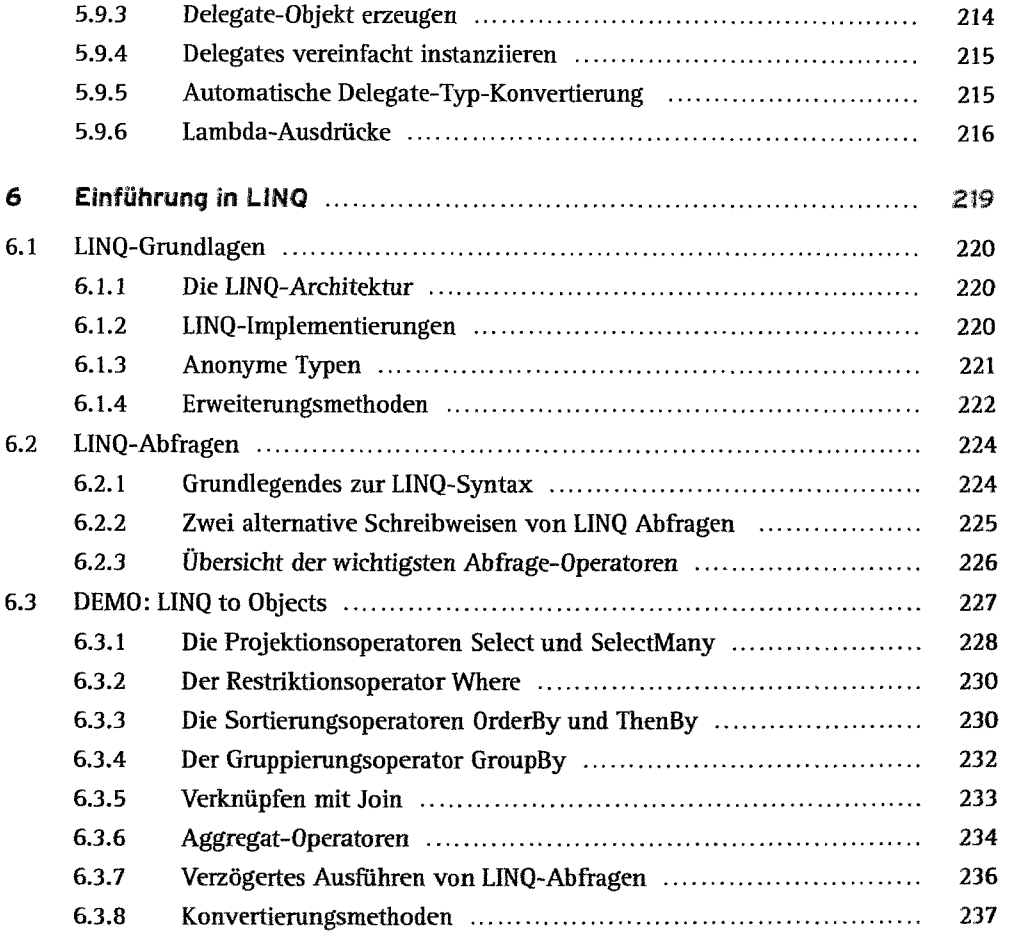

# **Teil II: Bausteine Komplexer Anwendunqen**

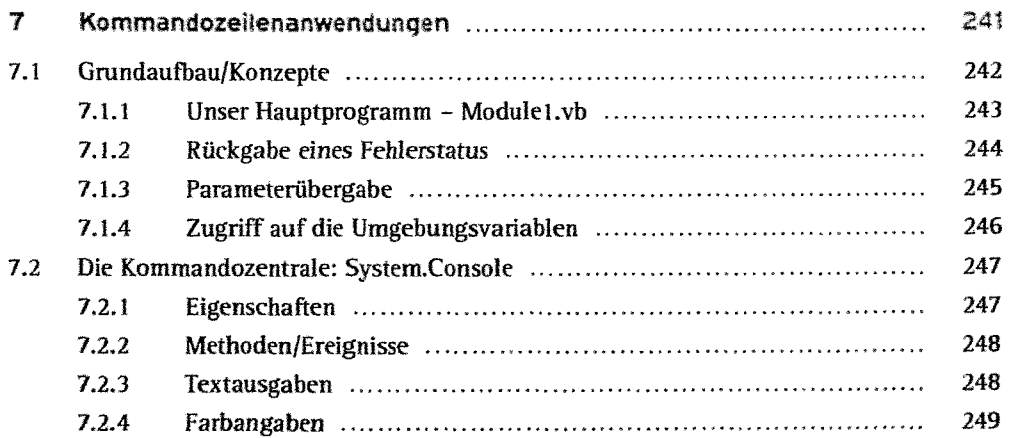

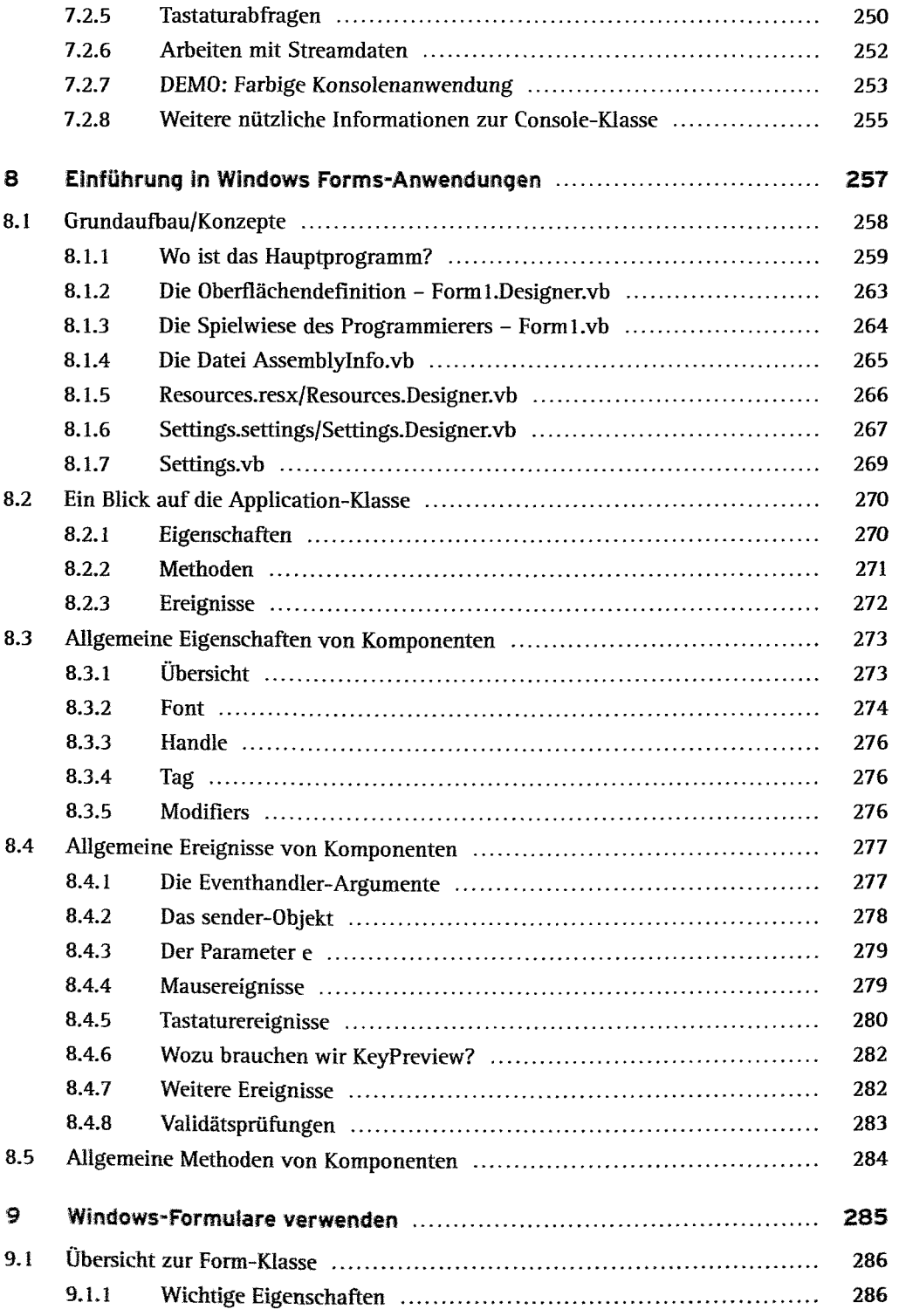

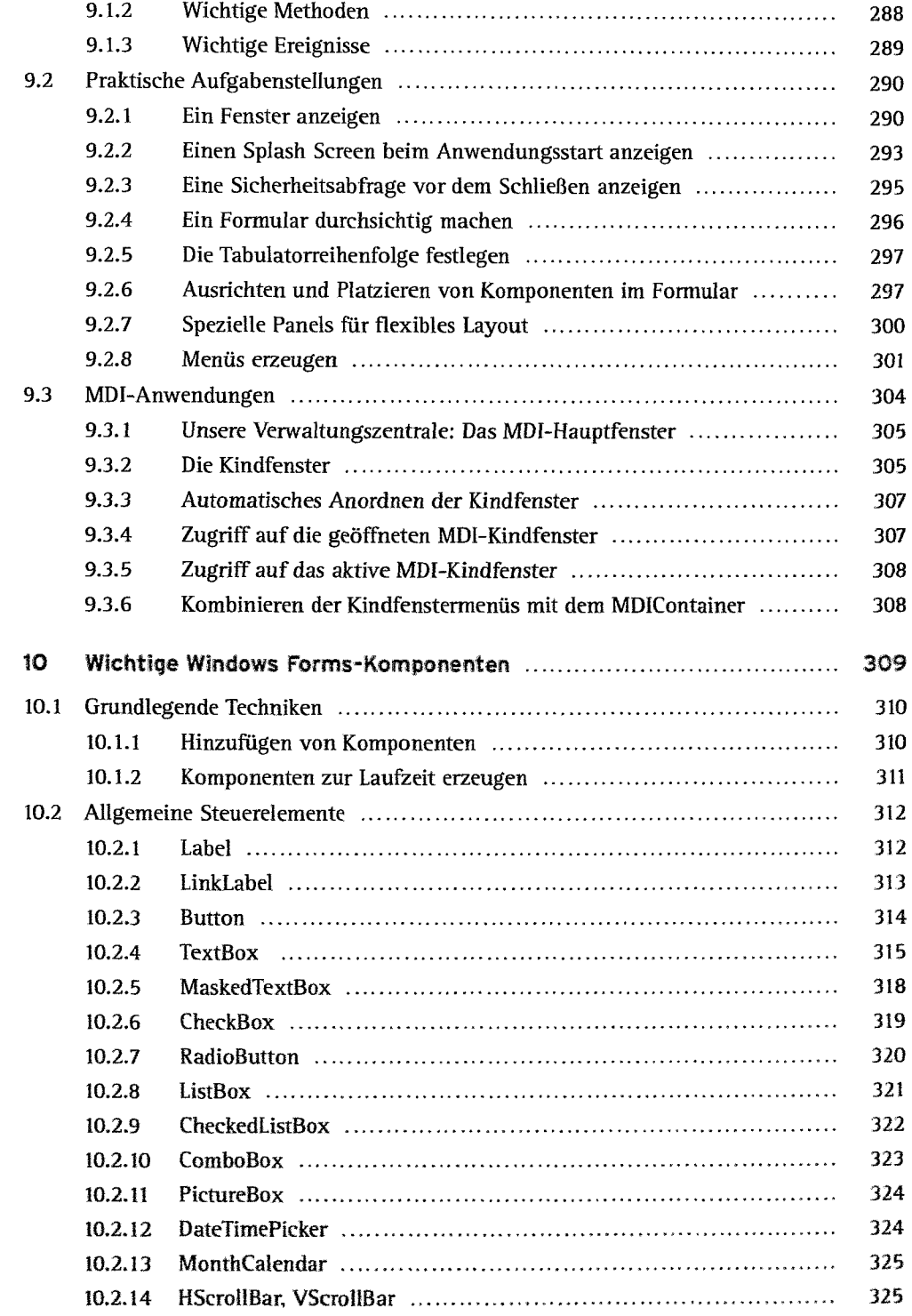

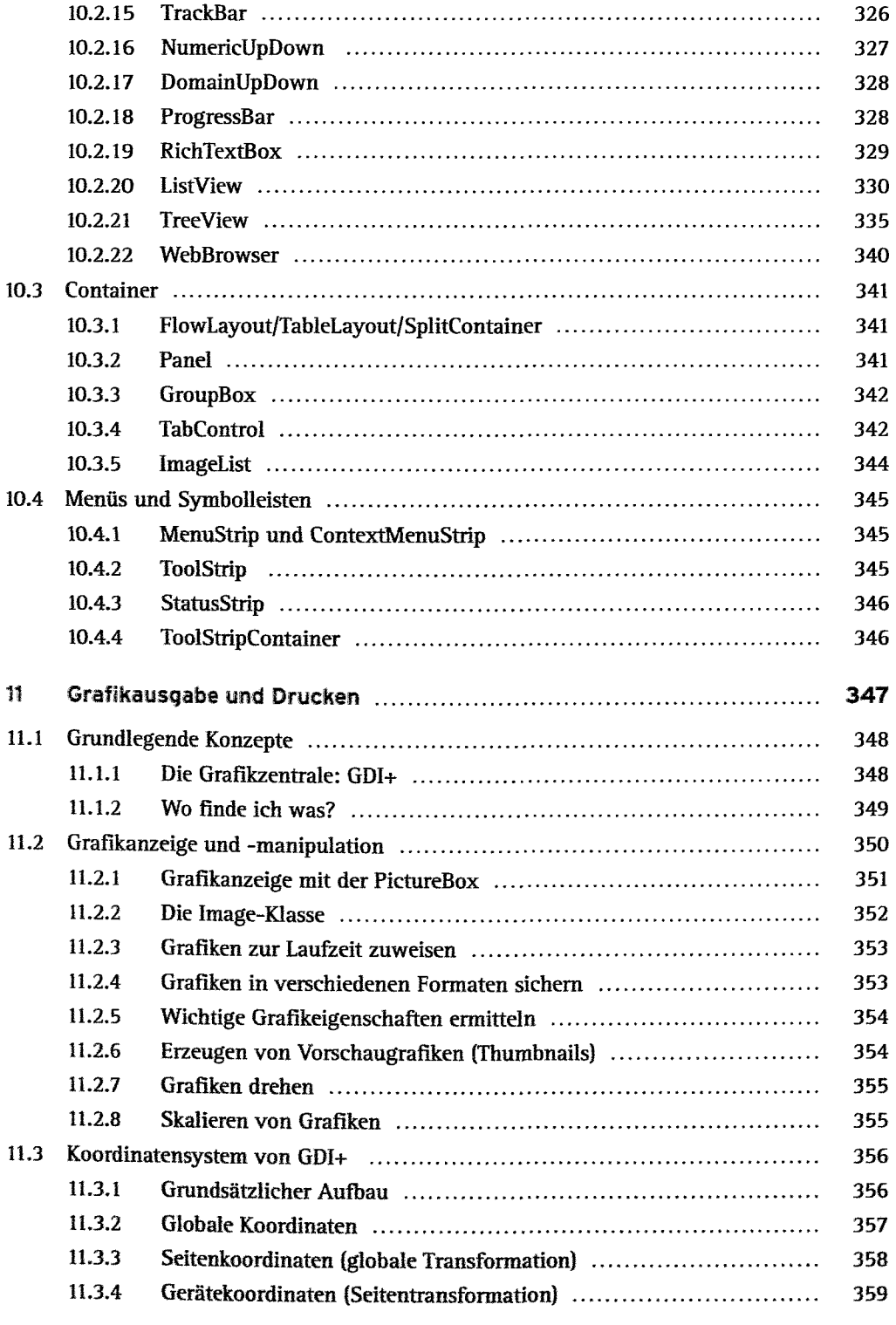

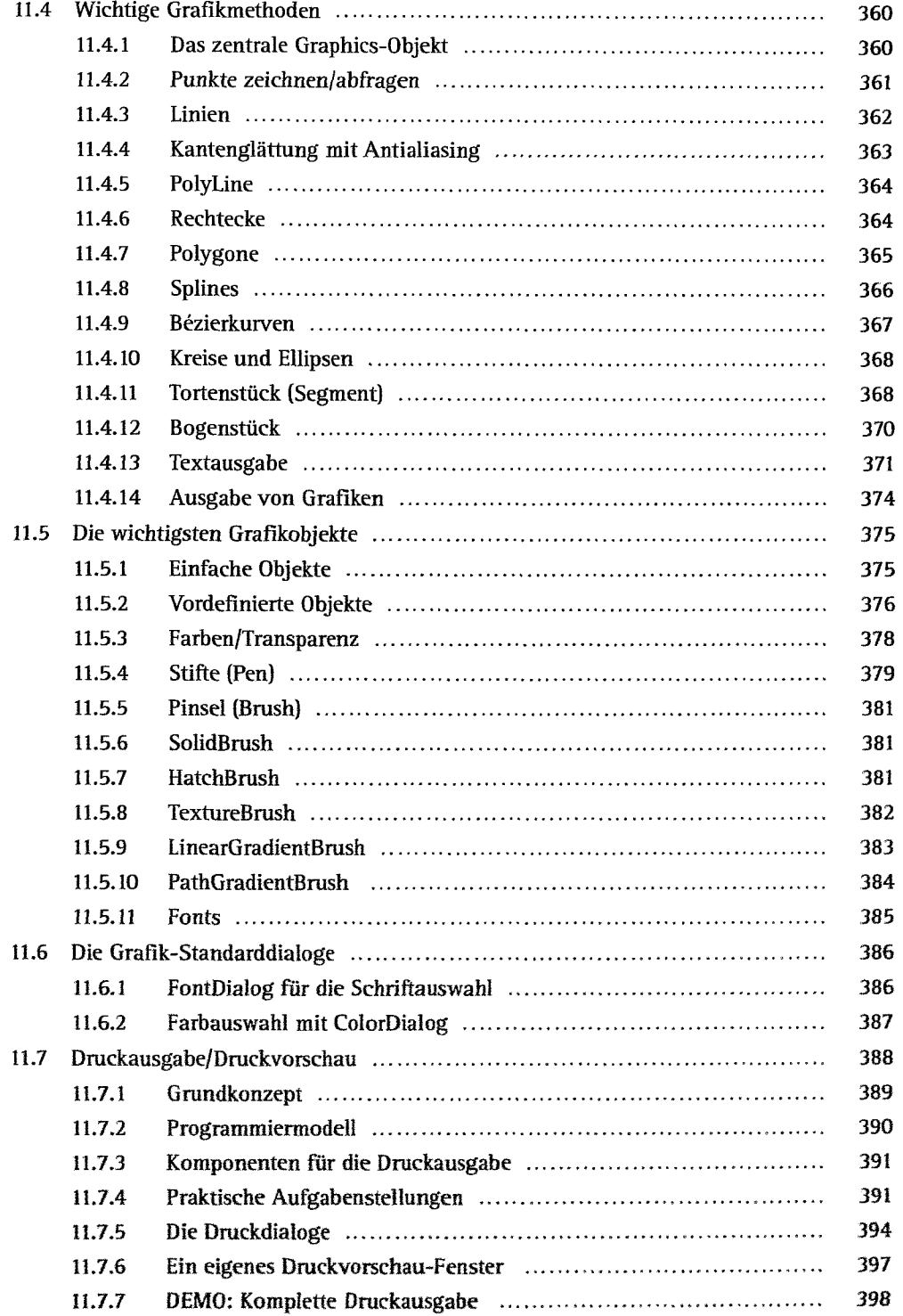

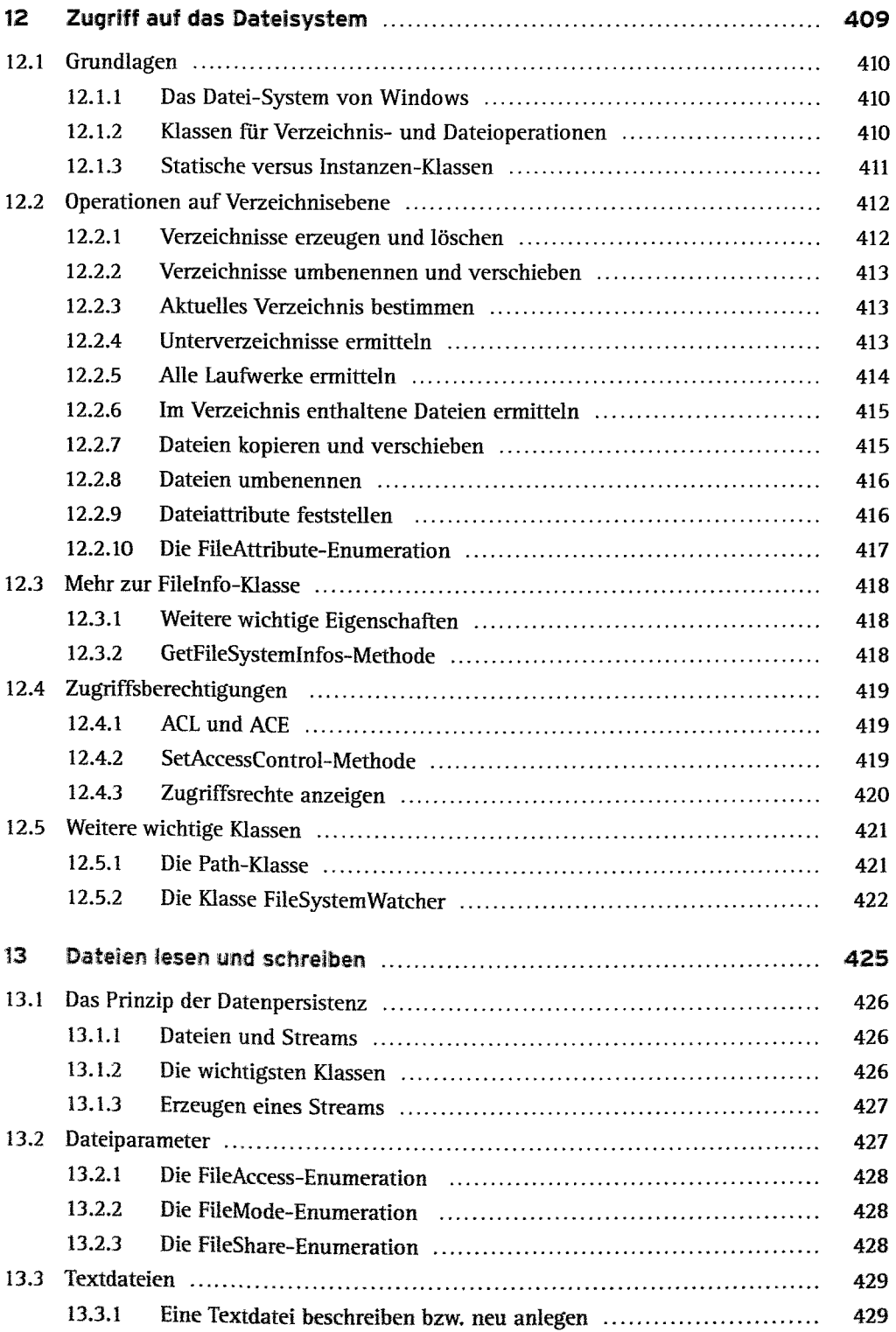

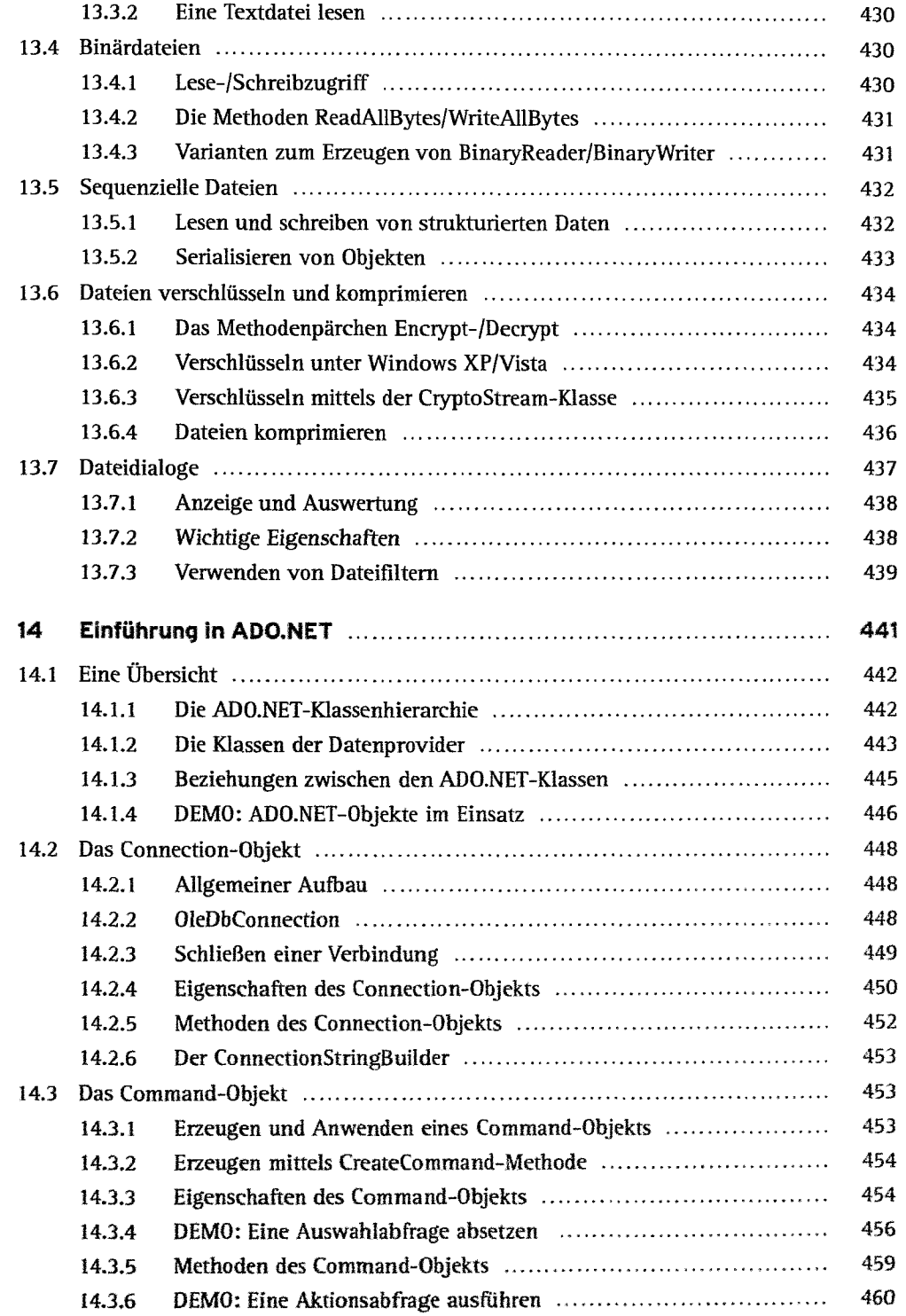

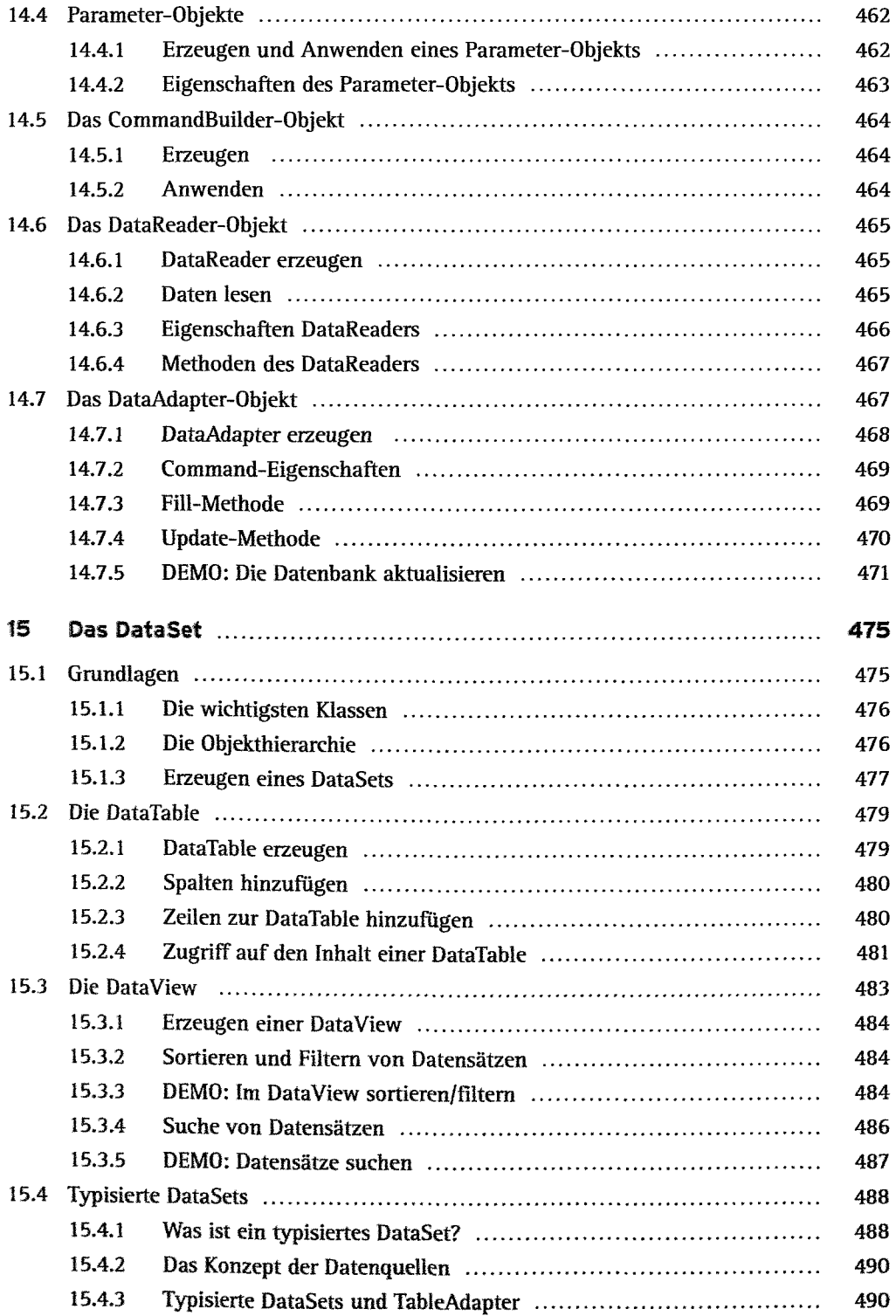

 $\epsilon$ 

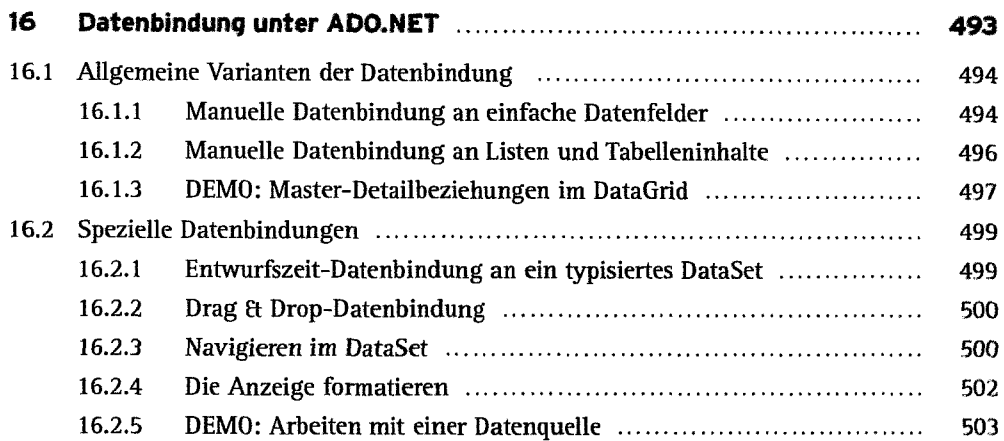

# **Teil III: Methoden und Werkzeuge der Softwareentwicklung**

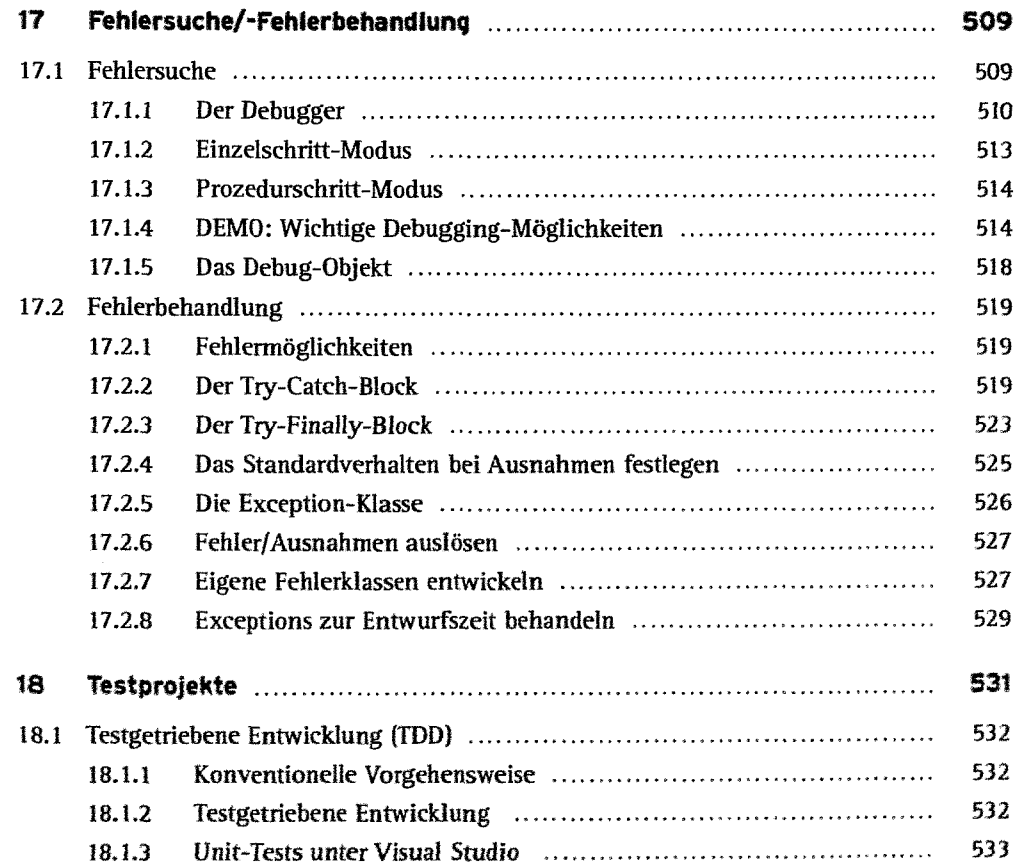

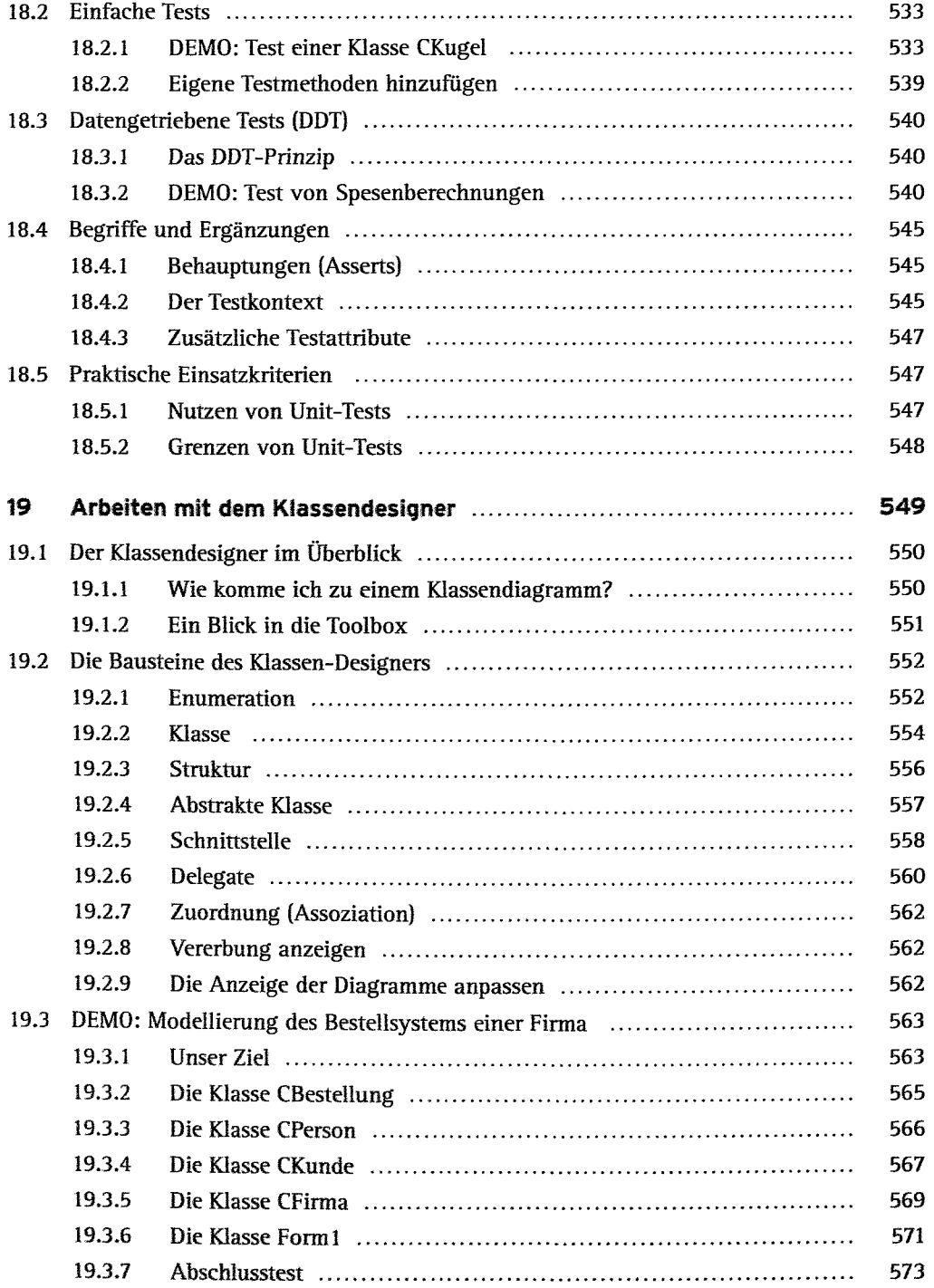

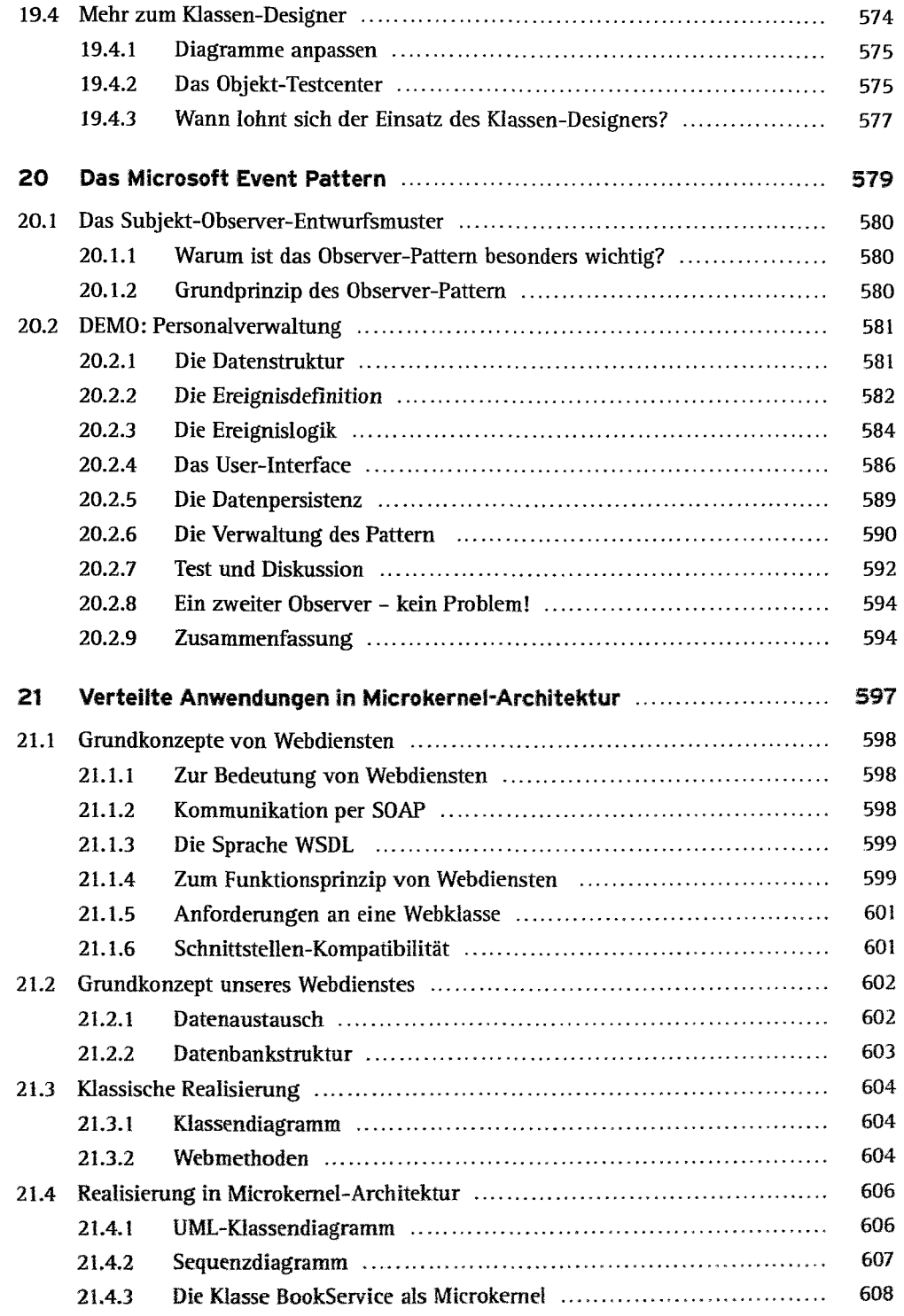

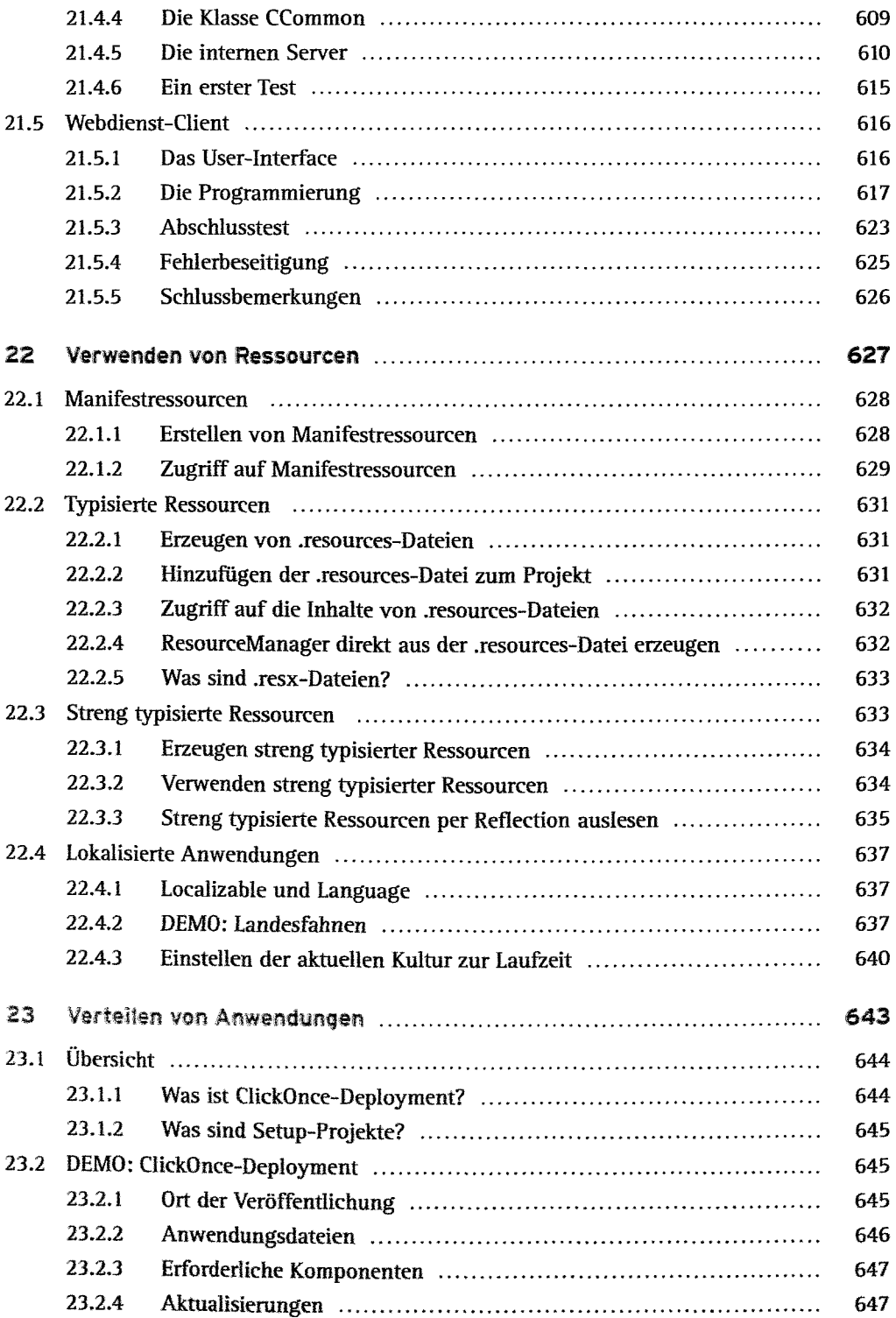

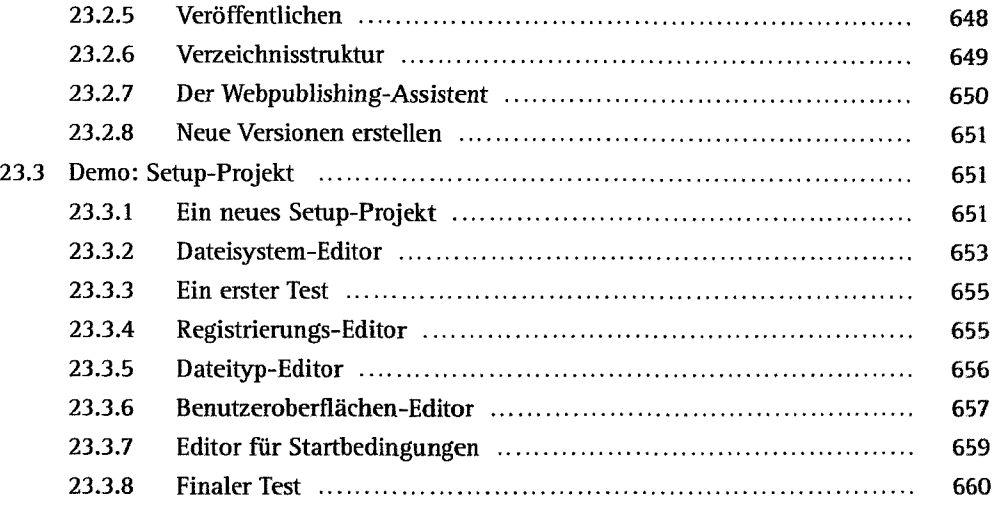

# **Teil IV: Rezepte/Losungen**

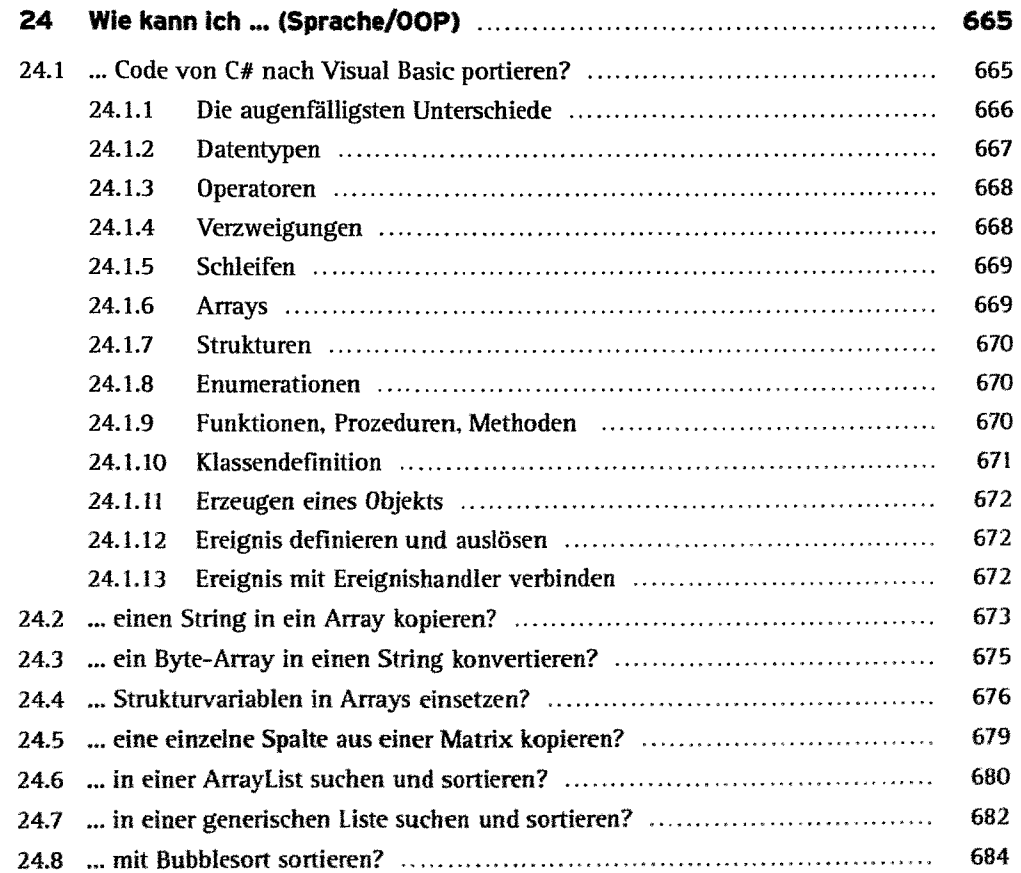

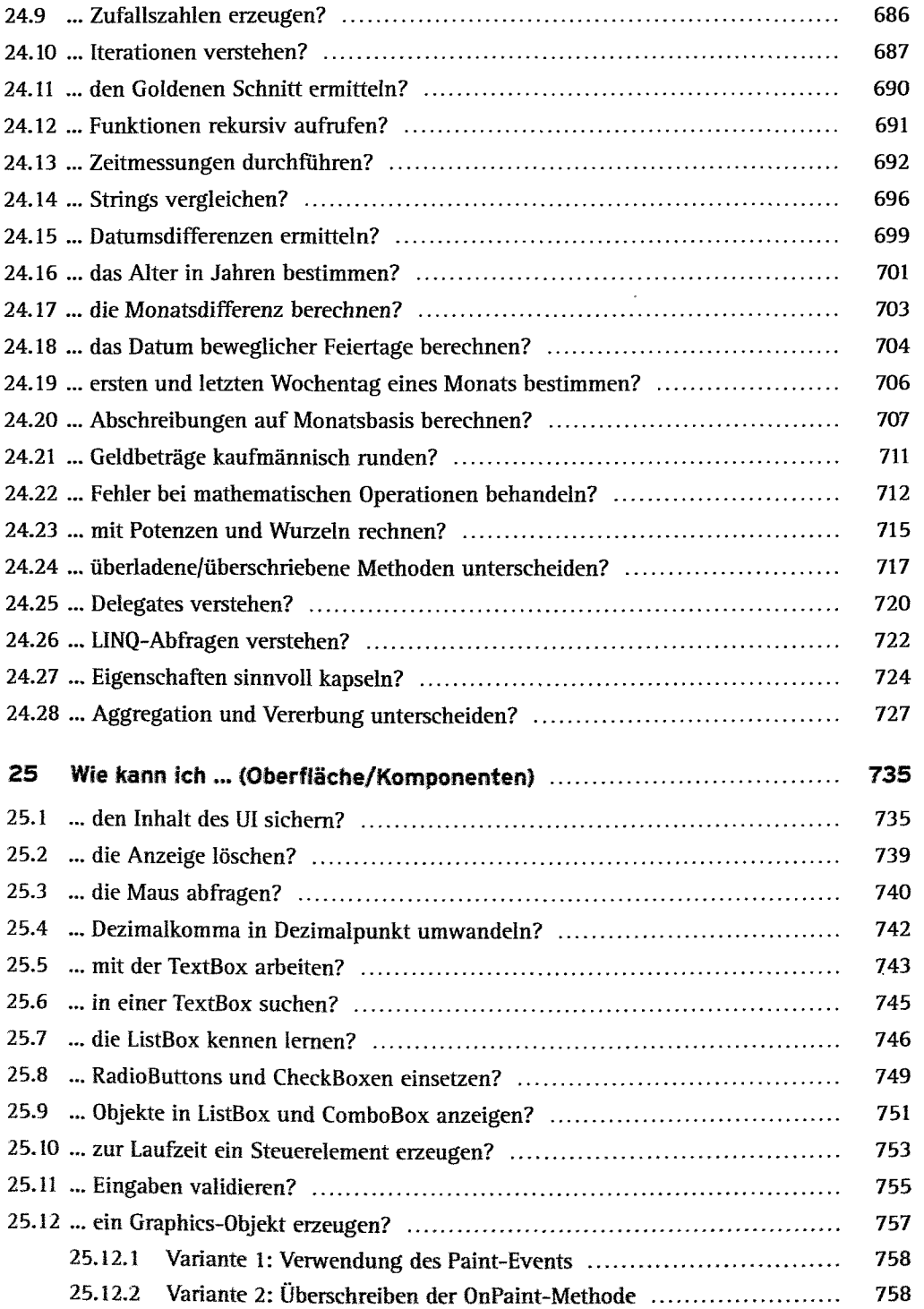

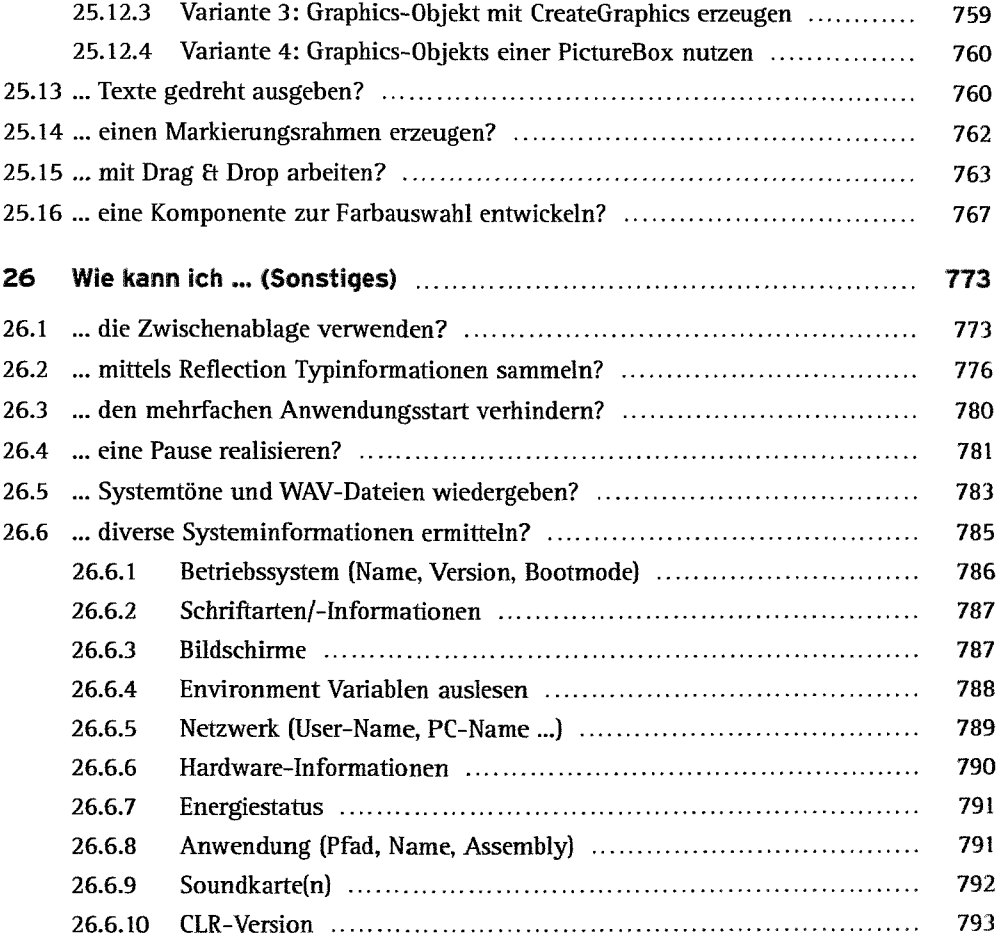

#### **Teil V: Komplexbeispiele**

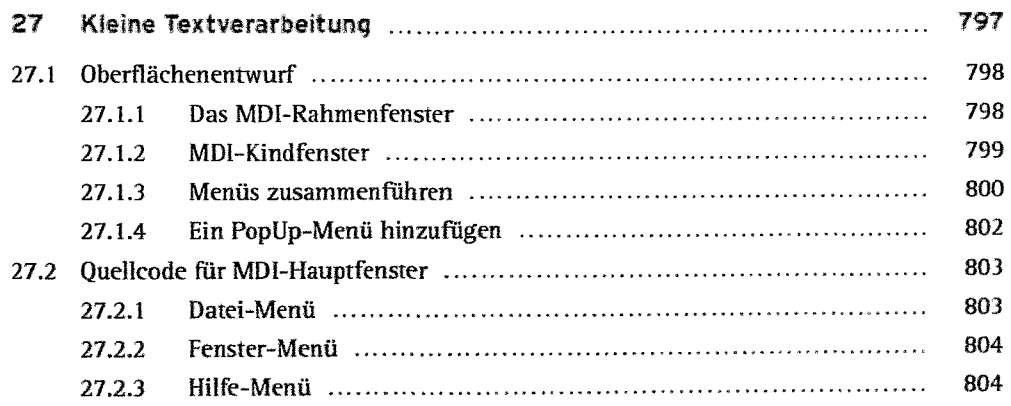

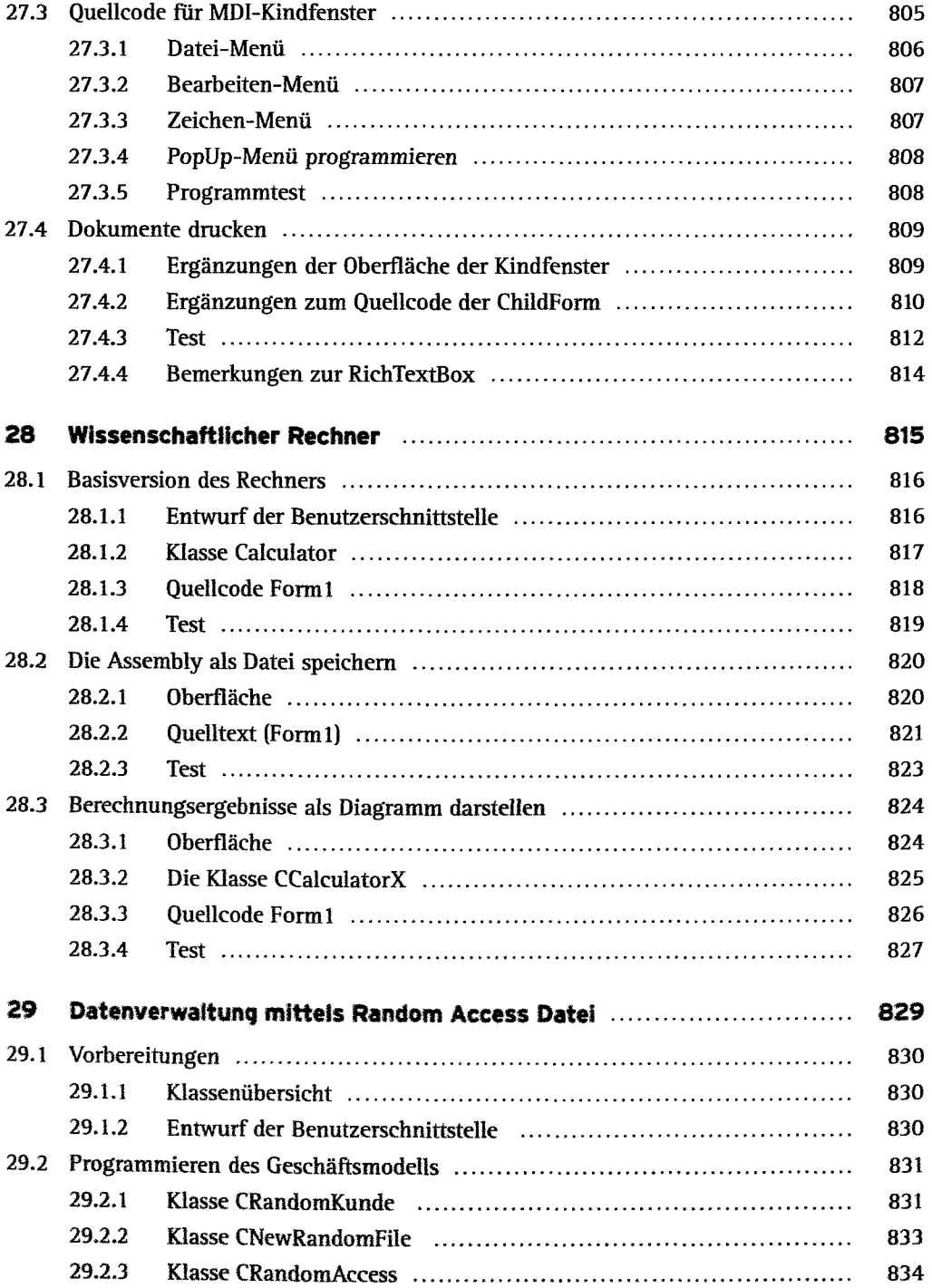

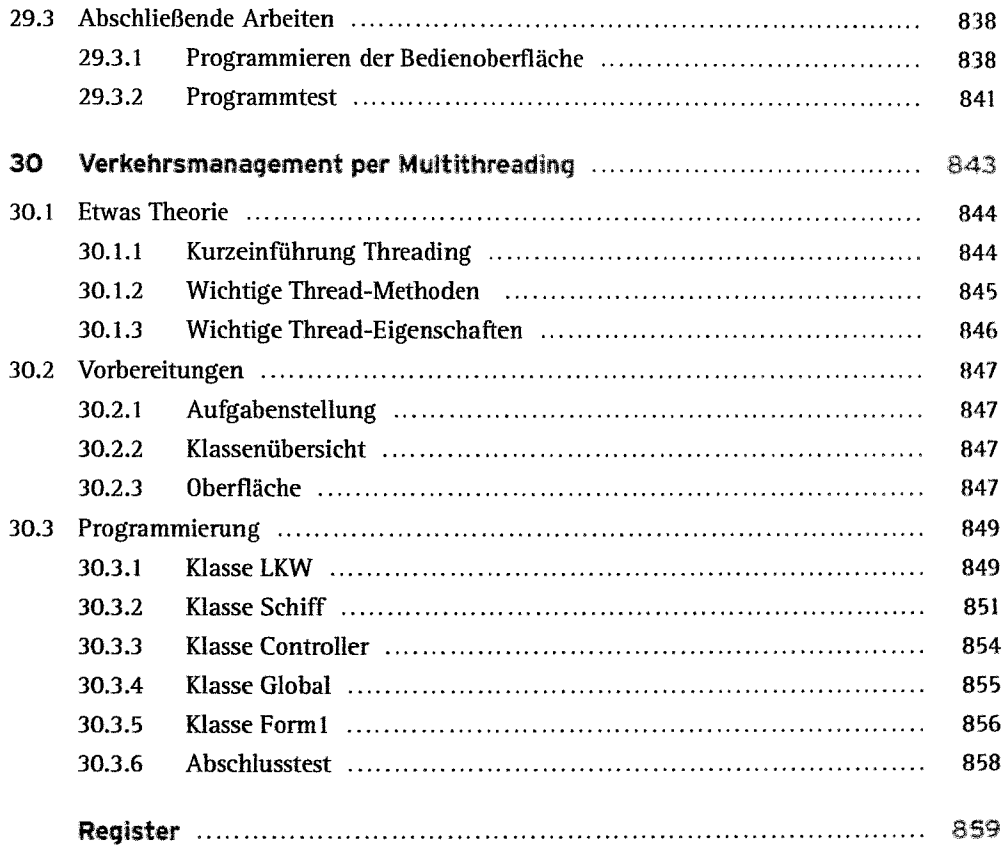